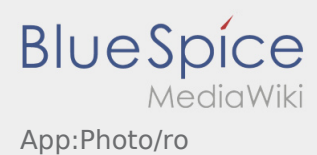

## Poze/ Scanarea documentelor

In cadrul procesarii comenzilor, in caz de necesitate, aveti posibilitatea de a fotografia marfa transportata si de a scana documentele de transport.

## **Scanarea documentelor**

Utilizati aceasta optiune in cadrul procesarii comenzilor pentru a scana documentele de transport. Trimiteti documentul scanat prin [Chat](https://driverappwiki.intime.de/DriverApp/index.php/App:Chat/ro) doar daca este necesar.

Pentru scanarea documentelor , va rugam sa urmati sfaturile pe care le primiti pe aplicatie .

- Documentele de transport in original, este necesar sa fie predate in continuare in filialele inTime.
- Beneficiati oricand de posibilitatea de a trimite poze catre **inTime** prin  [Functia Chat](https://driverappwiki.intime.de/DriverApp/index.php/App:Chat/ro).
- Intrati in Chat si selectati butonul pentru a efectua si trimite fotografii.